# INDESIGN CS3 IN EASY STEPS

#### [Apr 20, 2021](http://hotelesenuruguay.org/)

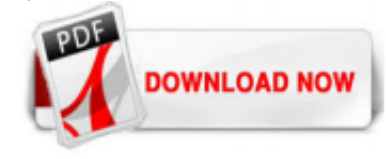

## [Indesign Cs3 In Easy Steps](http://hotelesenuruguay.org/indesign-cs3-in-easy-steps.pdf)

As someone completely new to CS3 and InDesign I spent some time researching for useful text books to help me get started and this fit the bill perfectly. It's a book aimed at complete beginners, taking you through most of the standard features in InDesign CS3 and how to use them exactly as the title suggests - in easy steps. The book has full ...

# [InDesign in easy steps: Covers Versions CS3, CS4, and CS5 ...](http://hotelesenuruguay.org/indesign-cs3-in-easy-steps.pdf)

InDesign CS3 in Easy Steps von Robert Shufflebotham | Buch | Zustand sehr gut \*\*\* So macht sparen Spaß! Bis zu -70% ggü. Neupreis \*\*\* EUR 2,92. Lieferung an Abholstation. Kostenloser Versand. Seitennummerierung - Seite 1. 1; 2; 3; Side Refine Panel. eBay Plus. Alle ansehen. Plus-Angebote. Artikelzustand. Alle ansehen . Neu. Gebraucht. Preis. Unter 6,00 € 6,00 € bis 12,00 € Über 12,00 ...

## [InDesign in easy steps: Covers CS3, CS4 & CS5: Amazon.co ...](http://hotelesenuruguay.org/indesign-cs3-in-easy-steps.pdf)

InDesign in easy steps covers CS3 CS5 Book Description : Written by an industry professional with over 20 years' experience of training in electronic publishing software, InDesign in easy steps breaks down this versatile, userfriendly page layout software into a straightforward, manageable and logical series of learning events. If your aim is to get started with the basics, become a competent ...

## [9781840783490: InDesign CS3 in Easy Steps: for Windows and ...](http://hotelesenuruguay.org/indesign-cs3-in-easy-steps.pdf)

InDesign in easy steps covers CS3 CS5 Book Description : Written by an industry professional with over 20 years' experience of training in electronic publishing software, InDesign in easy steps breaks down this versatile, userfriendly page layout software into a straightforward, manageable and logical series of learning events. If your aim is to get started with the basics, become a competent ...

## [indesign cs2 in easy steps PDF Download - ldsphonebook.com](http://hotelesenuruguay.org/indesign-cs3-in-easy-steps.pdf)

InDesign CS3, Adobe Photoshop CS3, and Adobe Acrobat 8 Professional and Adobe Reader 8; conversions from spot colors to process colors is easy to control. • Common color selection across CS3 components is possible with a common ASE swatch book format. Create a set of color swatches using InDesign, Illustrator,

# [About For Books InDesign in easy steps: Covers Versions ...](http://hotelesenuruguay.org/indesign-cs3-in-easy-steps.pdf)

Photoshop CC in easy steps and InDesign CS3-CS5 in easy steps books set. 5 out of 5 stars (1) 1 product ratings -Photoshop CC in easy steps and InDesign CS3-CS5 in easy steps books set. £15.00. Click & Collect. Free postage. 11 new & refurbished from £9.79. Photoshop CS3 Workflow: The Digital Photographer's Gui... by Grey, Tim Paperback . £5.99. Was: Previous price £26.99. FAST & FREE. 6 ...

InDesign in Easy Steps by Robert Shufflebotham, 9781840784145, available at Book Depository with free delivery worldwide.

## [Remove Fence with 3 Simple Steps in Photoshop! - YouTube](http://hotelesenuruguay.org/indesign-cs3-in-easy-steps.pdf)

Adobe InDesign CS3 Portable, Coreldraw Home & Student Suite X7, Lynda.com - Enhancing A Travel Photo With Photoshop And Lightroom Information, Autodesk 3ds Max 2016 License Key Download

## [InDesign in Easy Steps - Robert Shufflebotham - Englische ...](http://hotelesenuruguay.org/indesign-cs3-in-easy-steps.pdf)

Publisher: In Easy Steps ISBN: 9781840783711 Size: 32.16 MB Format: PDF, Kindle Category : Business & Economics Languages : en Pages : 192 View: 5747. This shows you how to deliver your key messages with total confidence and clarity. Follow the tips and tricks of the trade and make your next presentation truly memorable. Giving Great Presentations In Easy Steps Get This Book. Author: Publisher ...

#### [InDesign CS3 in Easy Steps \(In Easy Steps\): Robert ...](http://hotelesenuruguay.org/indesign-cs3-in-easy-steps.pdf)

InDesign in Easy Steps: Covers CS3, CS4 & CS5. ISBN-13: 9781840784145. Publication Date: May, 2011. Assembled Product Dimensions (L x W x H) 9.00 x 6.00 x 1.50 Inches. ISBN-10: 1840784148. Customer Reviews. Write a review. Be the first to review this item! Customer Q&A. Get specific details about this product from customers who own it. Ask a question. Ask a question . If you would like to ...

#### [EasyCatalog | In-Design Plugins | 65bit Software](http://hotelesenuruguay.org/indesign-cs3-in-easy-steps.pdf)

Find helpful customer reviews and review ratings for InDesign in easy steps: Covers CS3, CS4 & CS5 at Amazon.com. Read honest and unbiased product reviews from our users. Select Your Cookie Preferences. We use cookies and similar tools to enhance your shopping experience, to provide our services, understand how customers use our services so we can make improvements, and display ads. Approved ...

#### [InDesign CS5 for Dummies \(For Dummies Series\): Amazon.de ...](http://hotelesenuruguay.org/indesign-cs3-in-easy-steps.pdf)

#### [Adobe InDesign CS3 Scripting Tutorial](http://hotelesenuruguay.org/indesign-cs3-in-easy-steps.pdf)

How to design a brochure in 11 steps. By Nick Cannons (Computer Arts) 20 January 2014. Discover how to create neat, consistent brochure spreads using InDesign. Sometimes it can be difficult to keep your body copy in order when using just one baseline grid. You might have a range of point sizes for quotes and side notes to use in a spread that will need to be aligned differently, for example ...

#### [14 Design and Graphics books ideas in 2021 | photoshop ...](http://hotelesenuruguay.org/indesign-cs3-in-easy-steps.pdf)

Adobe InDesign CS3 for Macintosh and Windows: ... We will show you exactly what to do through lots of full color illustrations and easy-to-follow instructions. Numbered Steps guide you through each task See Also points you to related information in the book Did You Know alerts you to tips and techniques Illustrations with matching steps Tasks are presented on one or two pages Inside the Book ...

#### [Indesign Cs3 Free Download Windows - jemitof.info](http://hotelesenuruguay.org/indesign-cs3-in-easy-steps.pdf)

InDesign makes it easy to add hyperlinks and bookmarks to make your text interactive. However, the interactivity you introduce in the InDesign workspace will not be apparent but can be seen in the exported File. In this chapter, we will discuss a few interactive elements. Setting the workspace for PDF from Advanced to Basic makes sense to allow for easy access to basic tables.

## [Adobe Indesign Cs3 Free Download With Keygen](http://hotelesenuruguay.org/indesign-cs3-in-easy-steps.pdf)

Adobe Indesign Cs3 Software be particularly necessary for the website to function and is used specifically to collect user personal data via analytics, ads, other embedded contents are termed Adobe Indesign Cs3 Software as nonnecessary cookies. It is mandatory to procure user consent prior to running these cookies on your website. Regular Price: \$199.99 . Special Price: \$39.99 . Browse ...

#### [Download Gratis Adobe Indesign Cs3 Full Version](http://hotelesenuruguay.org/indesign-cs3-in-easy-steps.pdf)

Keep everybody up-to-speed at all times. Automatic notifications let users know as soon as anything is changed or updated in previously completed Adobe Indesign Cs3 Free Download Windows 7 subjects, topics, or steps. Plus, search anything you need to know while on-the-go Adobe Indesign Cs3 Free Download Windows 7 with the Chrome extension or mobile app.

#### [photoshop cs3 products for sale | eBay](http://hotelesenuruguay.org/indesign-cs3-in-easy-steps.pdf)

InDesign CS3 scripting, you apply transformations using the transform method. This one method ... you follow two steps: 1. Create a transformation matrix. 2. Apply the transformation matrix to the object using the transform method. When you do this, you also specify the coordinate system in which the transformation is to take place. For more on coordi-nate systems, see "Coordinate Spaces ...

#### [How to Package an InDesign File in 5 Simple Steps](http://hotelesenuruguay.org/indesign-cs3-in-easy-steps.pdf)

InDesign CS3 in Easy Steps Posted: March 3, 2009 in Adobe InDesign Tags: Adobe InDesign, InDesign books. 0. This is a really excellent book on InDesign CS3 by Robert Shufflebotham, covering the basics and also the more advanced stuff. Buy it on Amazon for as little as €12 here. My 10 tips for junior graphic designers Posted: February 14, 2009 in Design, Misc Tags: 10 tips for junior graphic ...

#### [html5 in easy steps PDF Full Download - speakdial.org](http://hotelesenuruguay.org/indesign-cs3-in-easy-steps.pdf)

User Guide Adobe Indesign Cs3 Manual Free topics, or steps. Plus, search anything you need to know while onthe-go with the Chrome extension or mobile app. "We've solved the problem of making sure each new employee has ALL the info they need to complete their jobs. Trainual makes it SO easy to pass on important information and ensure everyone is on the same page." Exeinfo PE 0.0.5.7 B ...

## [Adobe Photoshop Illustrator Indesign Cs3 Portable En ...](http://hotelesenuruguay.org/indesign-cs3-in-easy-steps.pdf)

Hier sollte eine Beschreibung angezeigt werden, diese Seite lässt dies jedoch nicht zu.

#### [Die beliebtesten Indesign cc versions Vergleichstabelle ...](http://hotelesenuruguay.org/indesign-cs3-in-easy-steps.pdf)

Download Free Adobe Indesign Cs3, 1Click DVD To IPod 2 Review, CodeGear RAD Studio 2010 Architect Discount, Adobe Muse CC 2014 Crack Or Serial . \$99.95. OFF. Sale. Get Deal. Keep everybody up-to-speed at all times. Automatic notifications let users know as soon as anything is changed or updated in previously completed subjects, Download Free Adobe Indesign Cs3 topics, or steps. Plus, search ...

#### [60 best tutorials for learning InDesign | Creative ...](http://hotelesenuruguay.org/indesign-cs3-in-easy-steps.pdf)

Adobe InDesign CS3 Scripting Tutorial Getting Started 4 Installing Scripts Installing an InDesign script is easy: put the script file in the Scripts Panel folder inside the Scripts folder in your InDesign application folder. (Create the Scripts folder if it does not already exist.) Alternately, put the script inside the Scripts Panel folder in your userpreferences folder. Your user ...

#### [Adobe InDesign CS3: Amazon.de: Software](http://hotelesenuruguay.org/indesign-cs3-in-easy-steps.pdf)

Tabs- easy navigation to open documents Column Guide (purple) Margin Guide (pink) Document edge (black) Page Numbers InDesign for Beginners Step-By-Step Guide Learning Objectives At the end of the workshop, you will be able to: 1. Adjust text with the Character panel and change alignment with the Paragraph panel or Control Panel 2. Add or subtract pages using the Pages panel 3. Create a new ...

#### [Free Indesign Cs2 Downloads](http://hotelesenuruguay.org/indesign-cs3-in-easy-steps.pdf)

Adobe InDesign. Features. What's New; Learn & Support; Free Trial; Buy now Language Navigation. Language Navigation. Choose a region. Selecting a region changes the language and/or content on Adobe.com. Americas; Brasil Canada - English Canada - Français ...

## [Adobe InDesign CS3 Portable - download-software.co](http://hotelesenuruguay.org/indesign-cs3-in-easy-steps.pdf)

Buy InDesign in Easy Steps at Angus & Robertson with Delivery - Written by an industry professional with over 21 years experience of training in electronic publishing software, InDesign In Easy Steps breaks down this versatile, user-friendly page layout software into a straightforward, manageable and logical series of learning events. If your aim is to get started with the basics, become a ...

# Indesign Cs3 In Easy Steps

The most popular ebook you must read is Indesign Cs3 In Easy Steps. I am sure you will love the Indesign Cs3 In Easy Steps. You can download it to your laptop through easy steps.

#### Indesign Cs3 In Easy Steps

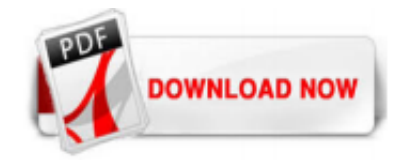

 $1/1$